# Planning 2008

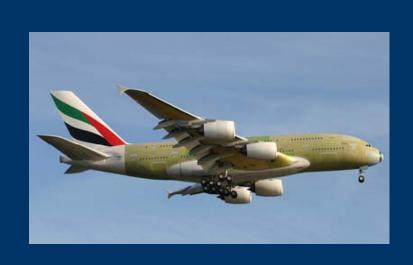

Ingrid-Maria Gregor DESY

JRA1 Meeting, Hamburg January 30<sup>th</sup> 2008

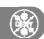

## **Open Questions**

- When and where will the telescope be used?
- When do we need the new EUDRB ...
  - What functionality does the EUDRB need -> reading M22 ?
- Testbeam with Mimosa22 as DUT -> can we create a produced for Mimosa 22?
  - DESY and Geneva?
  - How to incorporate the trigger?

#### **EUDET Telescope on Tour!**

Current TB planning for CERN H6 (Emmanuelle Perez)

1 week **EUDET PS/T10** July 23 -> July 30 1 week 2 weeks 1 week Monopix H6 **EUDET H6** DEPFET H6 July 30 -> August 6 August 6 -> August 20 August 20 -> August 27 1 week 1 week LCFI H6 SiLC? August 27 -> Sept. 3 September 3 -> Sept. 10 ??

- Telescope at Cadarache?
- Interest to use telescope at DESY
  - □ SiLC: want to use it already end of May at CERN
  - BeamCAL probably in September at DESY
  - **...**

### Planning 2008

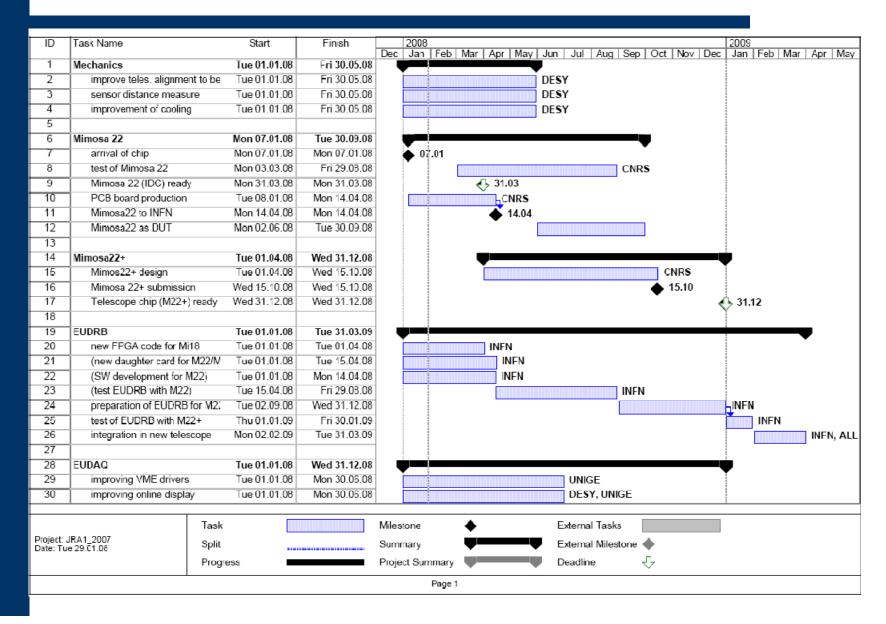

## Planning 2008

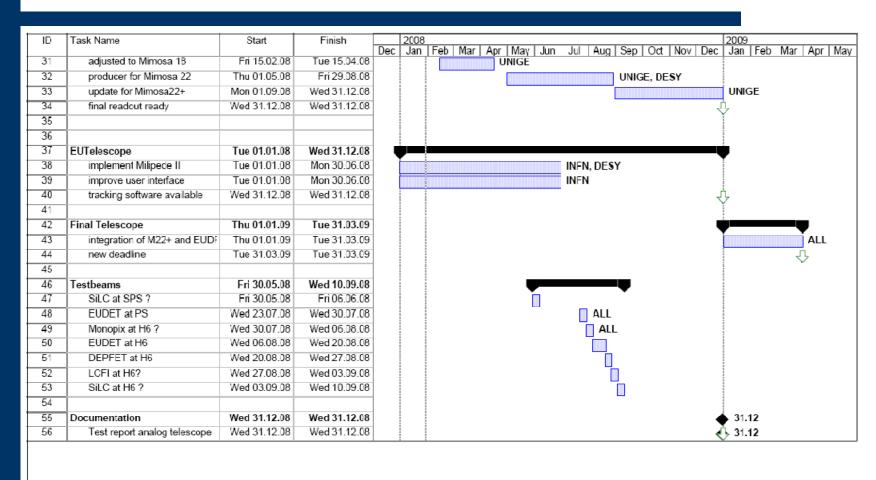

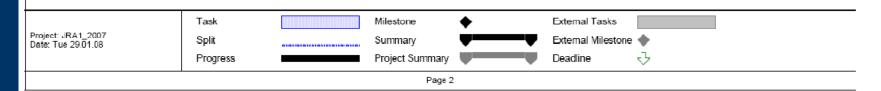